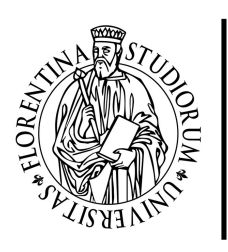

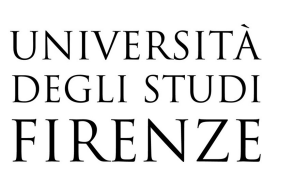

## G Suite for Education - sviluppa le tue competenze digitali 2022

01 Luglio, 31 Dicembre 2022 orario 07:30-13:30

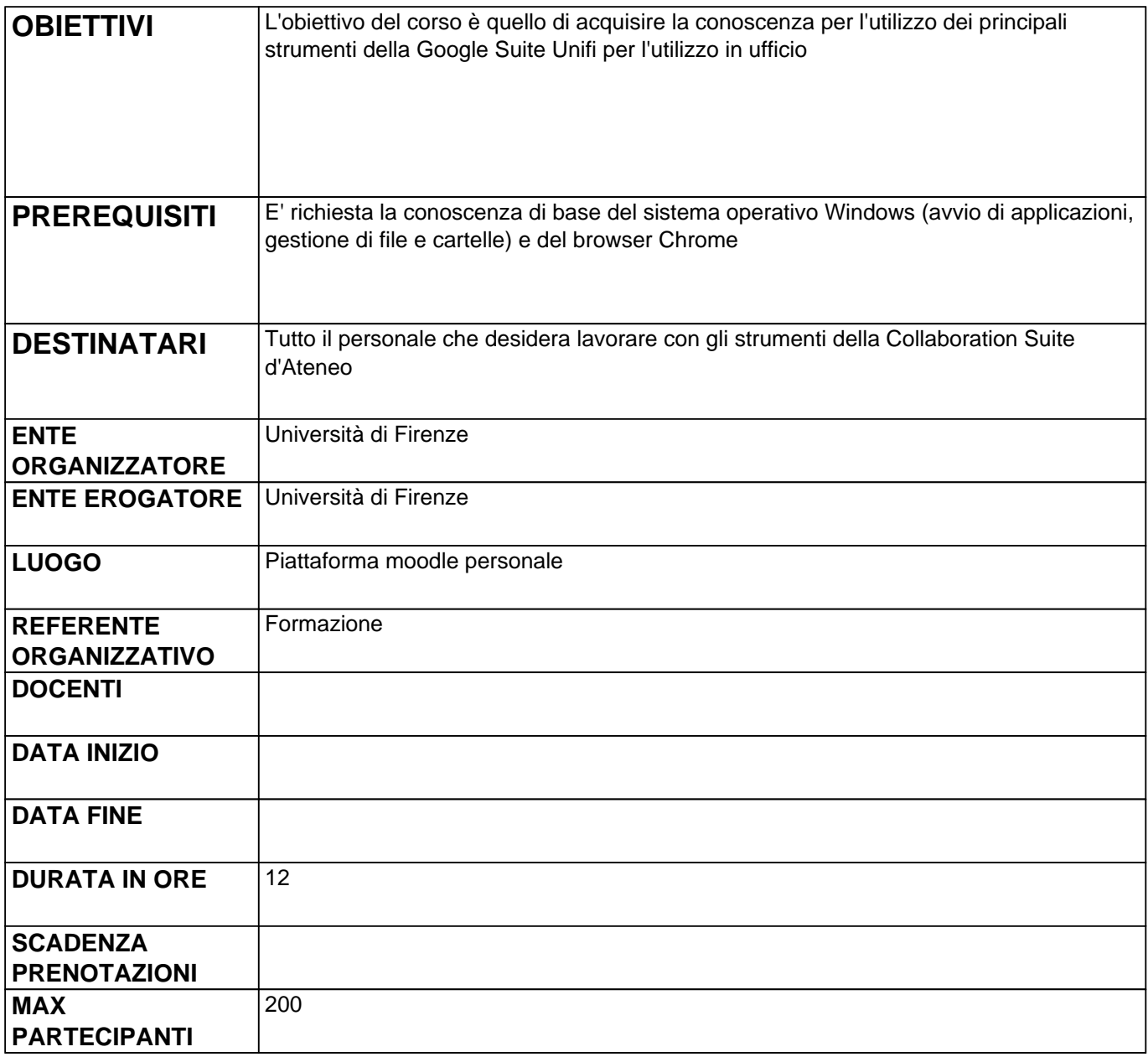

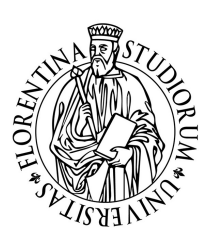

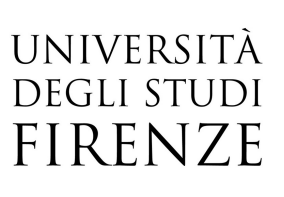

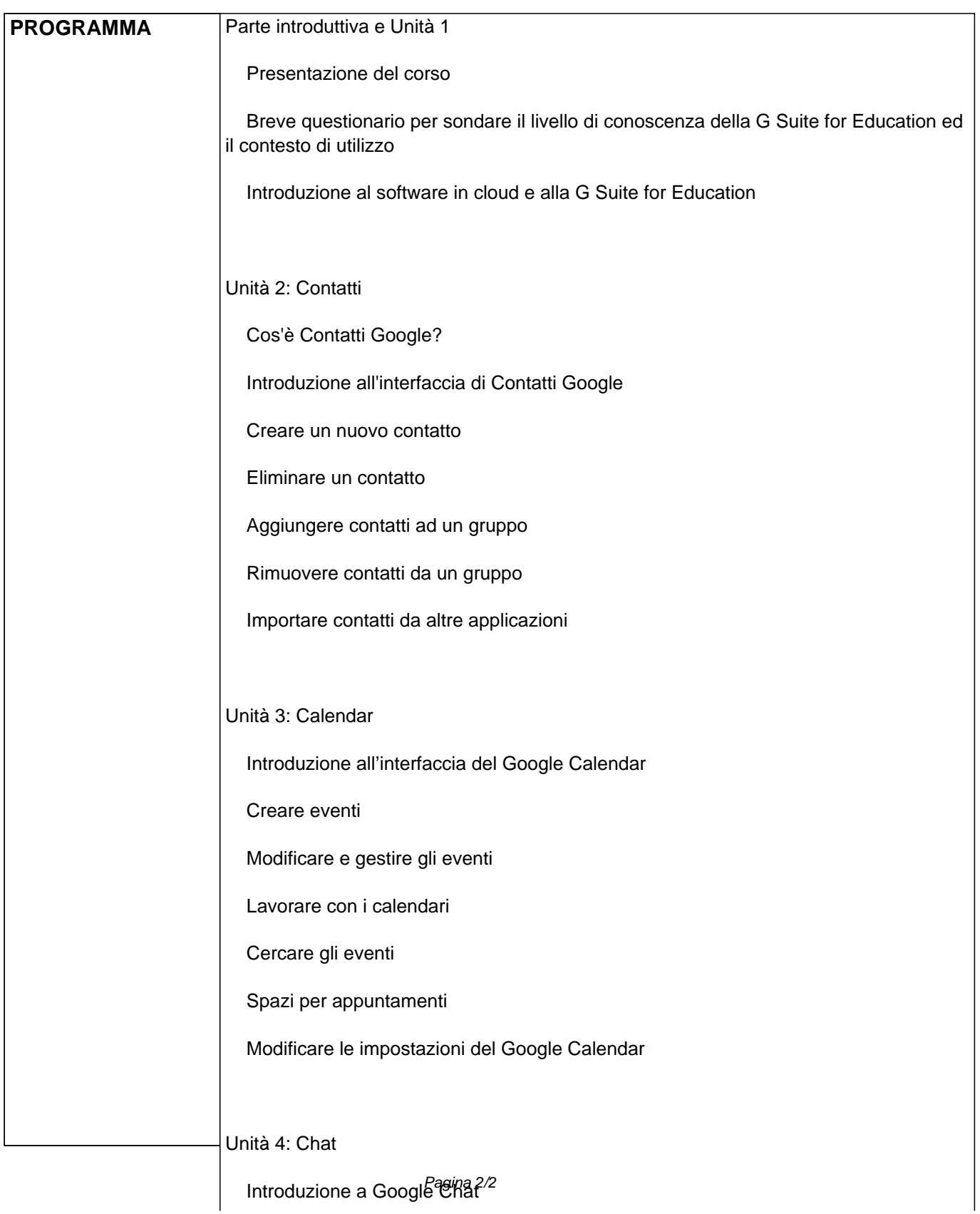

Creare stanze virtuali

Chattare con una persona e con un gruppo

Utilizzo dei bot

Unità 5: Meet

Introduzione a Google Meet

Creare e accedere alle riunioni

Creare riunioni pianificate

Partecipare a riunioni dal calendario

Funzionalità videoconferenza

Unità 6: Documenti

Introduzione a Documenti Google

Creare e gestire i documenti

Editing e formattazione dei documenti

Inserire oggetti e organizzare i contenuti

Condividere e collaborare

Lavorare con le tabelle (breve accenno)

Funzionalità aggiuntive

Unità 7: Fogli

Introduzione a Fogli Google

Creare e gestire i fogli

Lavorare con le celle e con i fogli

Editing e formattazione

Inserire oggetti

Lavorare con formule, funzioni e date

Condivisione e collaborazione

Funzionalità aggiuntive

Unità 8: Presentazioni

Introduzione a Presentazioni Google

Creare nuove presentazioni

Editing e formattazione

Aggiungere diapositive

Inserire e gestire oggetti

Condividere e collaborare

Presentare

Funzionalità aggiuntive

Unità 9: Moduli

Introduzione a Moduli Google

Creare e gestire nuovi form e quiz

Aggiungere domande o altri elementi ad un modulo

Collaborazione

Pubblicare un modulo

Gestire i dati provenienti dai moduli

Funzionalità aggiuntive

## Unità 10: Keep

Introduzione a Google Keep

Creare note e liste

Organizzare note e liste

**Etichette** 

Ricerca di note

Google Keep sui dispositivi mobili (breve accenno)

Unità 11: Drive

Introduzione a Google Drive

File e cartelle

Drive condivisi

Differenze fra drive condivisi e il mio drive

Ricerca di file e cartelle

Google Drive sul desktop

Utilizzare applicazioni Google Drive